# L3i-Calcul

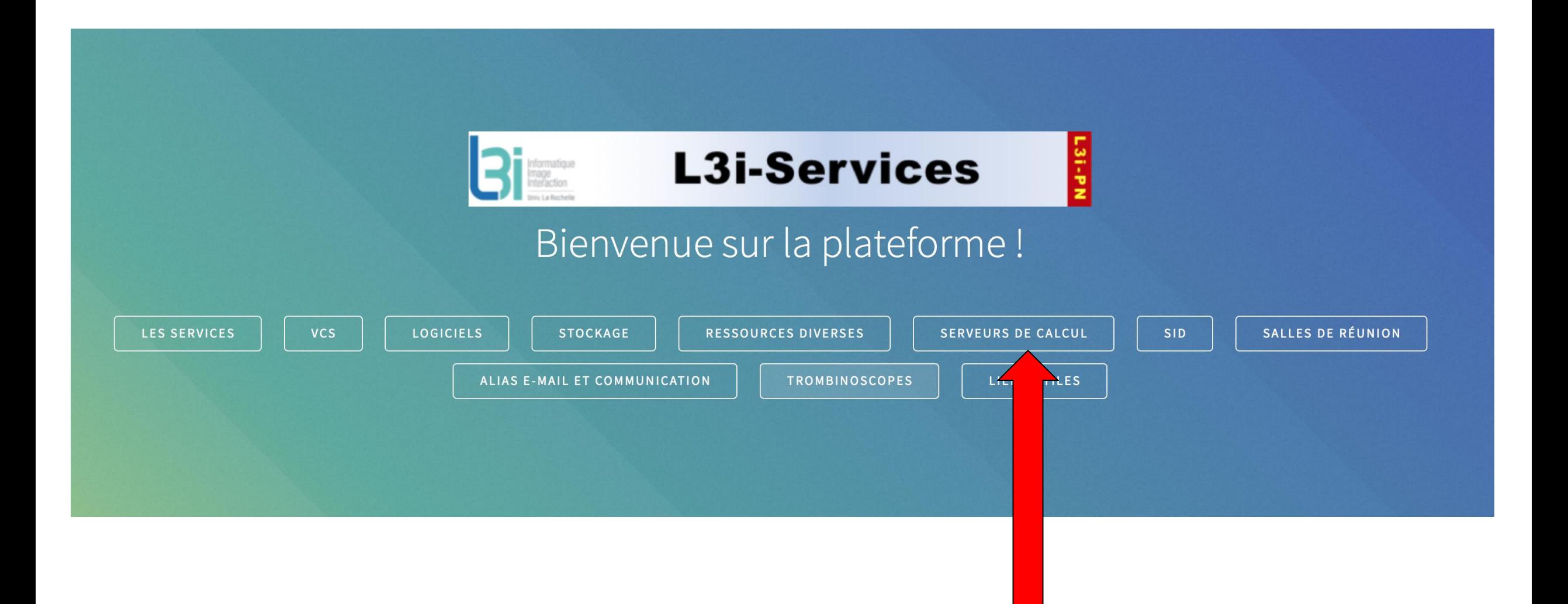

#### Serveurs de calcul

Mésocentre de Poitiers

#### Serveurs locaux L3i

- 
- Hadar (24 CPUs, 64 Go) : payé sur Investissement CG17
- Boutroux (24 CPUs, 64 Go) : payé sur Investissement CG17
- · Feigenbaum (56 CPUs, 128 Go, NVIDIA TITAN X) : payés par RPC Burie 2015, FUSE-IT et iiBD
- · Engelbart (56 CPUs, 128 Go, NVIDIA TITAN X) : payés par RPC Burie 2015, FUSE-IT et iiBD
- YAU (2 X Intel Xeon Silver 4114 CPU, 64 Go RAM, 2 X NVIDIA QUADRO GP100) : payés par CPER-FEDER e-Patrimoine

#### Plateforme Bigdata L3i

4 x Dell PowerEdge R530 Server (payé sur projet PLAIBDE)

Spécifications générales de chacun d'eux :

- · 1 x Intel Xeon E5-2650 v4 (2,2GHz, 12C/24T, 30Mo de mémoire cache, 9,6GT/s QPI, 105W, Turbo, HT), mémoire max. de 2400MHz
- · 1 x Intel Xeon E5-2650 v4 (2,2GHz, 12C/24T, 30Mo de mémoire cache, 9,6GT/s QPI, 105W, Turbo, HT), mémoire max. de 2400MHz
- $\bullet$  1 x 3.5" Chassis with up to 8 Hard Drives
- $\bullet$  1 x RDIMM 2400MT/s
- . 2 x 32Go RDIMM, 2400MT/s, Dual Rank, x4
- 2 x 2TB 7.2K RPM NLSAS 512n 3.5in Hot-plug Hard Drive
- 3 x 6TB 7.2K RPM SAS 4Kn 3.5in Hot-plug Hard Drive
- · 1 x QLogic 57810 Dual Port 10Gb Direct Attach/SFP+ Low Profile Network Adapter
- · 1 x Réseau local sur carte mère intégré 1GbE (deux ports pour serveurs tour, quatre ports pour serveurs rack et lames)

#### Mésocentre de Poitiers

thor.univ-poitiers.fr Vous trouverez des informations assez complètes ici.

#### Serveurs locaux L3i

- · Grus (32 CPUs, 128 Go) : payé sur Investissement CG17 (valconum)
- · Hadar (24 CPUs, 64 Go) : payé sur Investissement CG17 (valconum)
- Boutroux (24 CPUs, 64 Go) : payé sur Investissement CG17 о (valconum)
- Feigenbaum (56 CPUs, 128 Go, NVIDIA TITAN X) : payés par RPC о Burie 2015, FUSE-IT et iiBD
- Engelbart (56 CPUs, 128 Go, NVIDIA TITAN X) : payés par RPC Burie о 2015, FUSE-IT et iiBD
- YAU (2 X Intel Xeon Silver 4114 CPU, 64 Go RAM, 2 X NVIDIA о QUADRO GP100) : payés par CPER-FEDER e-Patrimoine

#### Plateforme Bigdata L3i

4 x Dell PowerEdge R530 Server (payé sur projet PLAIBDE)

Spécifications générales de chacun d'eux :

- · 1 x Intel Xeon E5-2650 v4 (2,2GHz, 12C/24T, 30Mo de mémoire cache, 9,6GT/s QPI, 105W, Turbo, HT), mémoire max. de 2400MHz
- 1 x Intel Xeon E5-2650 v4 (2,2GHz, 12C/24T, 30Mo de mémoire cache, 9,6GT/s QPI, 105W, Turbo, HT), mémoire max. de 2400MHz
- . 1 x 3.5" Chassis with up to 8 Hard Drives
- 1 x RDIMM 2400MT/s
- 2 x 32Go RDIMM, 2400MT/s, Dual Rank, x4
- 2 x 2TB 7.2K RPM NLSAS 512n 3.5in Hot-plug Hard Drive
- 3 x 6TB 7.2K RPM SAS 4Kn 3.5in Hot-plug Hard Drive
- 1 x QLogic 57810 Dual Port 10Gb Direct Attach/SFP+ Low Profile Network Adapter
- 1 x Réseau local sur carte mère intégré 1GbE (deux ports pour serveurs tour, quatre ports pour serveurs rack et lames)

## Serveurs locaux L3i

### • **Grus**

• 32 CPUs, 128 Go

### • **Hadar**

• 24 CPUs, 64 Go

## • **Boutroux**

- 24 CPUs, 64 Go
- **Feigenbaum**
	- 56 CPUs, 128 Go, NVIDIA TITAN X
- **Engelbart**
	- 56 CPUs, 128 Go, NVIDIA TITAN X
- **YAU**
	- 2 X Intel Xeon Silver 4114 CPU, 64 Go RAM, 2 X NVIDIA QUADRO GP100

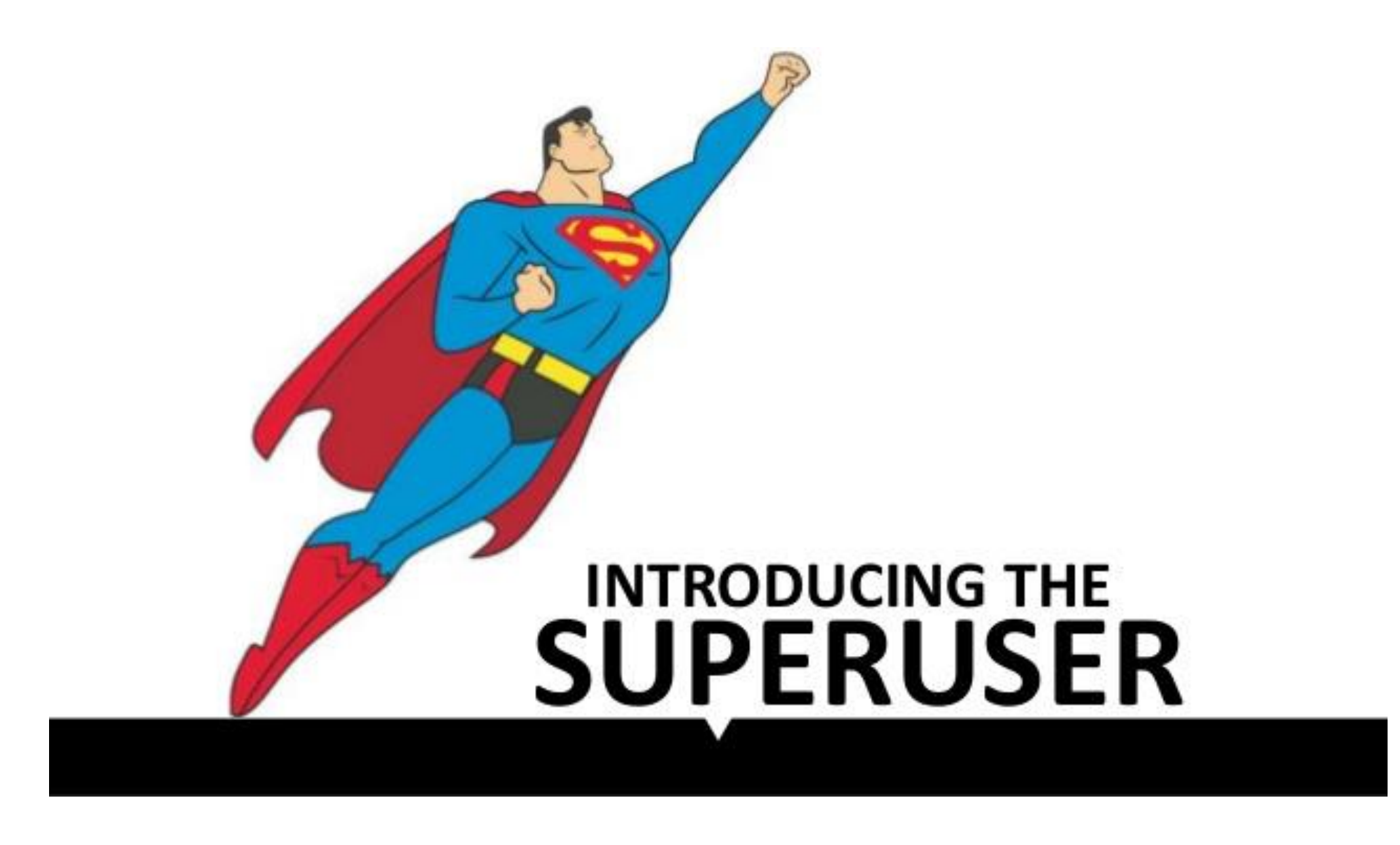

## Super Users

- Julien MAITRE
	- HADAR
- Nhu Van NGUYEN
	- FEIGENBAUM
	- YAU
- Valentin OWCZAREK
	- BOUTROUX
- Zuheng MING
	- ENGELBART
	- YAU

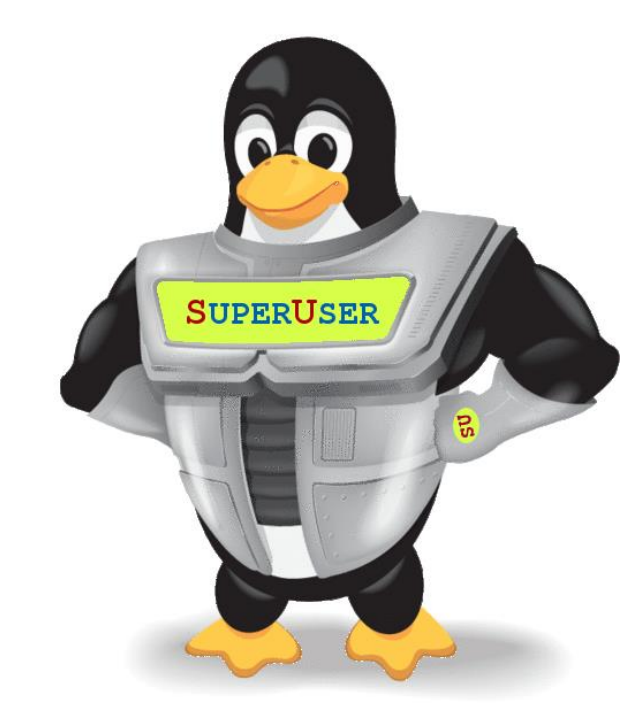

- I am not yet a user of the servers
	- How to get an account on the servers?
		- [l3i-pn@univ-lr.fr](mailto:l3i-pn@univ-lr.fr)
- I am already one of the ~40 users of the servers
	- I want to install a software/library/etc
		- Try to install in your /home
	- I need help
		- [l3i-calcul@ml.univ-lr.fr](mailto:l3i-calcul@ml.univ-lr.fr)
		- l3i-team.slack.com
		- [https://git.univ-lr.fr/l3i-calcul/user\\_manual](https://git.univ-lr.fr/l3i-calcul/user_manual)
	- I want to use lot of ressources for some experimentation
		- **Bi-calcul@ml.univ-lr.fr**

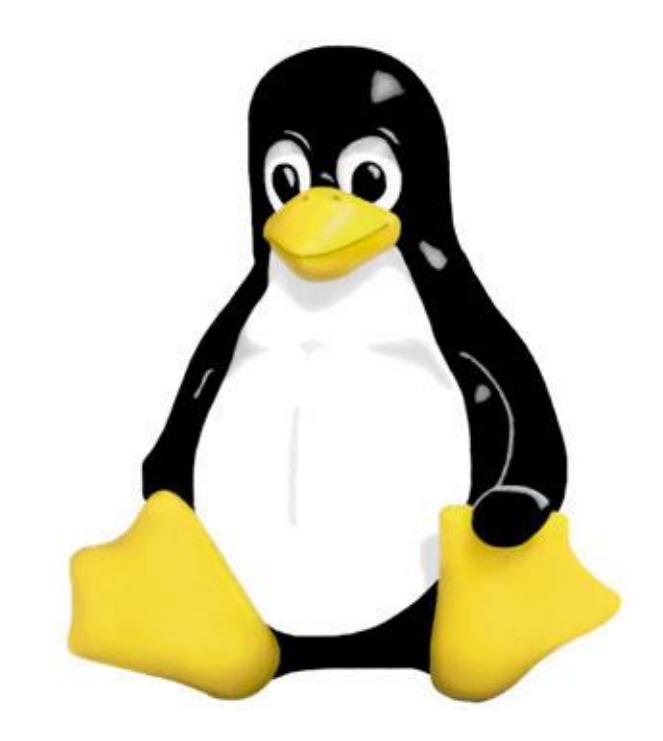